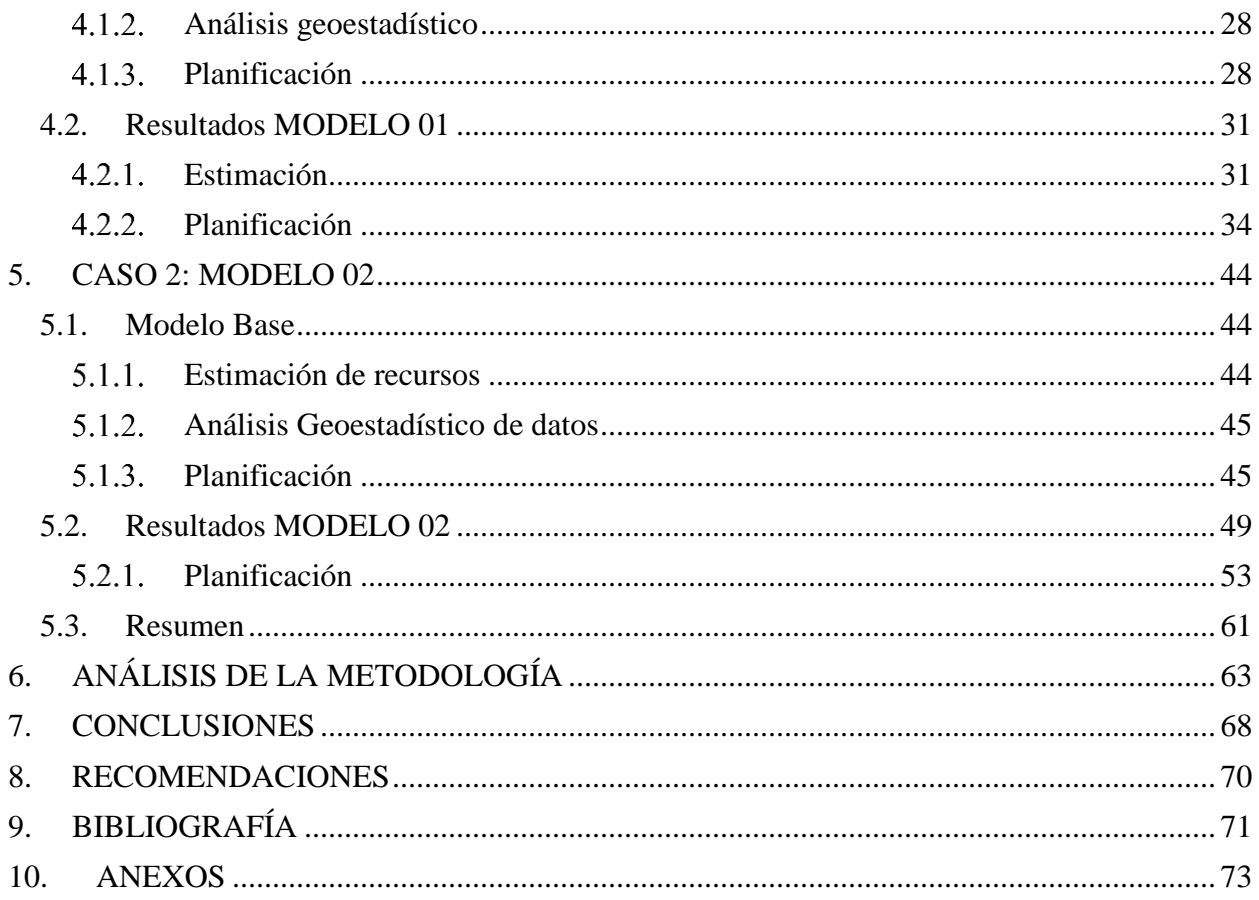

## **ÍNDICE DE FIGURAS**

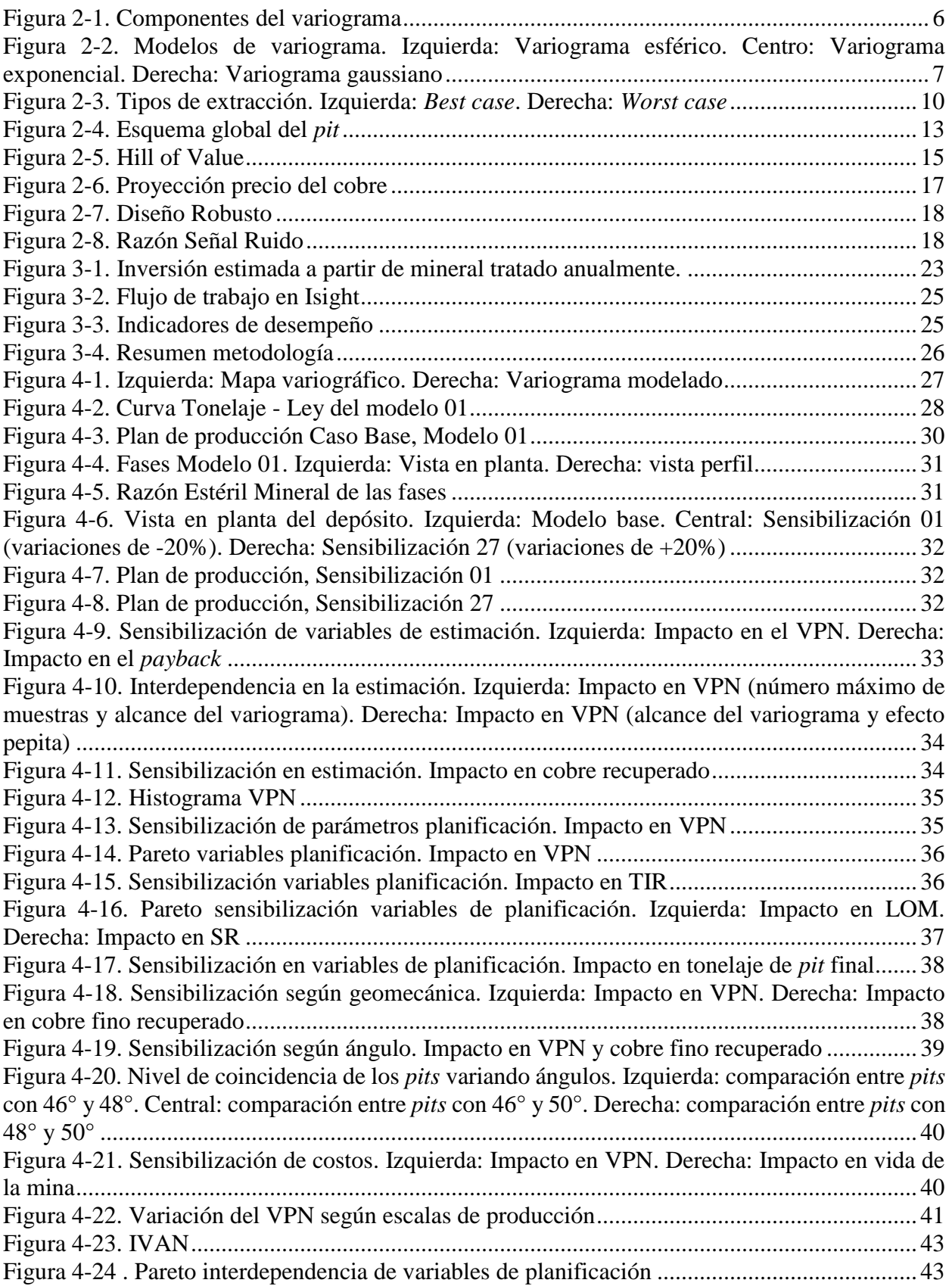